# **МИНОБРНАУКИ РОССИИ**

# **Орский гуманитарно-технологический институт (филиал) федерального государственного бюджетного образовательного учреждения высшего образования «Оренбургский государственный университет» (Орский гуманитарно-технологический институт (филиал) ОГУ)**

Кафедра машиностроения, материаловедения и автомобильного транспорта

# Методические указания по порядку оформления и защиты контрольной работы по дисциплине

# **«Б.1.В.ОД.3 Основы теории надежности и работоспособности технических систем»**

Уровень высшего образования

# БАКАЛАВРИАТ

Направление подготовки

*23.03.03Эксплуатация транспортно-технологических машин и комплексов* (код и наименование направления подготовки)

> *Автомобили и автомобильное хозяйство* (наименование направленности (профиля) образовательной программы)

Тип образовательной программы *Программа прикладного бакалавриата*

> Квалификация *Бакалавр*

Форма обучения *Заочная*

Год начала реализации программы (набора) 2014, 2015, 2016

Методические указания предназначены для обучающихся заочной формы обучения направления подготовки 23.03.03 Эксплуатация транспортно-технологических комплексов и машин по дисциплине «Б.1.В.ОД.3 Основы теории надежности и работоспособности систем»

Составитель Мер В.А. Твердохлебов

Методические указания рассмотрены и одобрены на заседании кафедры машиностроения, материаловедения и автомобильного транспорта, протокол № 9 от 07 июня 2017 г.

Зав. каф. машиностроения, материаловедения и автомобильного транспорта, д-р хим. наук, профессор

В.И. Грызунов

© Твердохлебов В.А., 2017 © Орский гуманитарнотехнологический институт (филиал) ОГУ, 2017

# Содержание

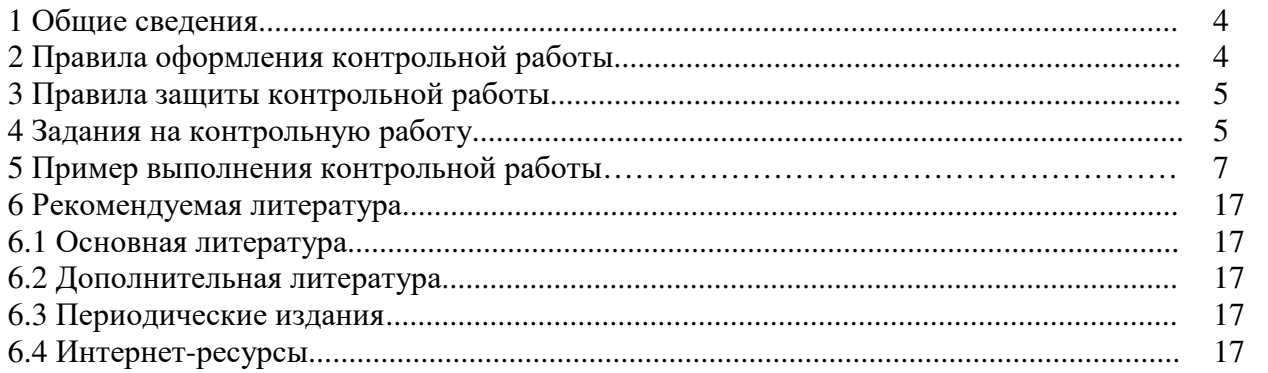

### **1 Общие сведения**

Контрольная работа – письменная работа небольшого объема, предполагающая проверку знаний заданного к изучению материала и навыков его практического применения. Контрольные работы могут состоять из одного или нескольких теоретических вопросов. Задание контрольной работы может быть сформулировано и в качестве одной или нескольких задач или заданий.

Написание контрольной работы практикуется в учебном процессе в целях приобретения студентом необходимой практической подготовки, развития умения и навыков самостоятельного научного поиска: изучения литературы по выбранной теме, анализа различных источников и точек зрения, обобщения материала, выделения главного, формулирования выводов и т. п. С помощью контрольной работы обучающийся постигает наиболее сложные проблемы дисциплины, учится лаконично излагать свои мысли, правильно оформлять работу.

# **2 Правила оформления контрольной работы**

Оформление работы должно быть выполнено по единым требованиям, отраженным в стандарте оформления студенческих работ, которое можно найти на сайте ВУЗа **(http://osu.ru)**. С данным стандартом необходимо тщательно ознакомиться перед началом выполнения работы.

Контрольная работа выполняется с использованием компьютерной техники. При написании применяется текстовый редактор Word в пакете Microsoftoffice. Текст может располагаться только с одной стороны листа формата А4.

Если у студента отсутствует возможность работы над контрольной работой дома, он может воспользоваться компьютерным классом кафедры машиностроения, материаловедения и автомобильного транспорта (ауд. № 4-213), аудиторией для самостоятельной работы(ауд.№ 4-307) или вузовской библиотеки.

Выполнение контрольной работы рукописным способом нежелательно, но не запрещается. В этом случае контрольная работа пишется четким почерком, черной шариковой (гелевой) ручкой через полуторный межстрочный интервал.

Теоретическая часть контрольной работы представляет собой исследовательскую работу студента по заданному вопросу. Теоретическая часть составляет 8-10 страниц текста. Значительные по объему таблицы, схемы, рисунки могут быть вынесены в приложения к работе.

Не разрешается скачивать и копировать текст из учебных источников и законодательных (нормативных документов). Текст должен быть полностью переработан. В случае использования источников в виде цитат, определений, понятий должны оформляться с указанием ссылки на применяемый источник.

Исследование предполагает написание выводов по изучению теоретического вопроса контрольной работы, которые как итог отображаются в заключении к работе.

Выполненная и оформленная контрольная работа должна включать:

- титульный лист (оформление строго по стандарту);

- содержание, где последовательно отражаются наименования разделов и подразделов контрольной работы с указанием номера страницы, с которой начинается данный подраздел;

- введение;

- теоретические вопросы;

- заключение;

- список использованных источников, в котором отражаются все применяемые при написании контрольной работы студентом источники, на которые встречаются ссылки в работе и оформленные в соответствии со стандартом по оформлению студенческих работ;

- приложения, куда выносятся схемы, рисунки, объемные таблицы. Обязательным приложением к работе является заполненный по результатам проведенного расчета по вариантам итог практической части контрольной работы.

Контрольная работа по завершении написания и оформления перед сдачей на проверку подписывается студентом на титульном листе (дата и подпись студента).

### **3. Правила защиты контрольной работы**

Сроки сдачи контрольной работы на кафедру устанавливаются в соответствии с утвержденным графиком учебного процесса по кафедре ведущим преподавателем.

В соответствии с внутренними правилами кафедры, срок для проверки контрольной работы – 10 календарных дней, включая день регистрации работы на кафедре.

Научный руководитель контрольной работы после проверки отмечает положительные стороны контрольной работы, указывает выявленные недостатки, ошибки и недочеты.

К защите допускается контрольная работа, всецело удовлетворяющая требованиям выпускающей кафедры и ВУЗа, как по содержанию, так и по соответствию приобретаемым компетенциям. Работа не проверяется и возвращается на доработку, если требования, по сути, и содержанию не выполнены, а также, если оформление не соответствует стандарту оформления.

К дате защиты контрольной работы, студенту необходимо устранить в ней обозначенные рецензентом недочеты, внести нужные дополнения и подготовить ответы на замечания. Доработка осуществляется непосредственно в контрольной работе ручкой на обороте листов, без «изъятия» замечаний преподавателя. Перепечатывание проверенной работы не разрешается.

Небрежно оформленная, выполненная не по стандарту или не скрепленная контрольная работа не принимается.

По результатам проверки контрольной работы выставляется оценка «зачтено» - «незачтено».

Оценка «зачтено» ставится, если контрольная работа отвечает следующим критериям: работа написана студентом самостоятельно и ней в полном объеме раскрыты вопросы контрольных заданий; использована монографическая и специальная литература; работа содержит правильную формулировку понятий и категорий; в освещении вопросов заданий не содержится грубых ошибок; при решении практической части, сделаны правильные и аргументированные выводы.

Оценка «незачтено» ставится, если студент не справился с заданиями, в работе не раскрыто основное содержание вопросов, а также имеются явные признаки плагиата. Оформление работы не соответствует предъявляемым требованиям.

Работа, по результатам проверки которой выставлена оценка «не зачтено» возвращается студенту на доработку, причем, до того времени пока студент не предоставит контрольную работу с устраненными недочетами и исправленными ошибками, он не может быть допущен к сдаче зачета или экзамена.

### **4 Задания на контрольную работу**

В методических указаниях представлены 10 вариантов контрольных заданий для выполнения студентами контрольной работы по дисциплине «Основы теории надежности и работоспособности систем». Задания представлены в виде случайной выборки. Не зачтенное контрольное задание с рецензией возвращается на доработку студенту, а затем вновь сдается на проверку преподавателю. Контрольное задание, выполненное не по своему варианту, возвращается без проверки и рецензии.

№ варианта

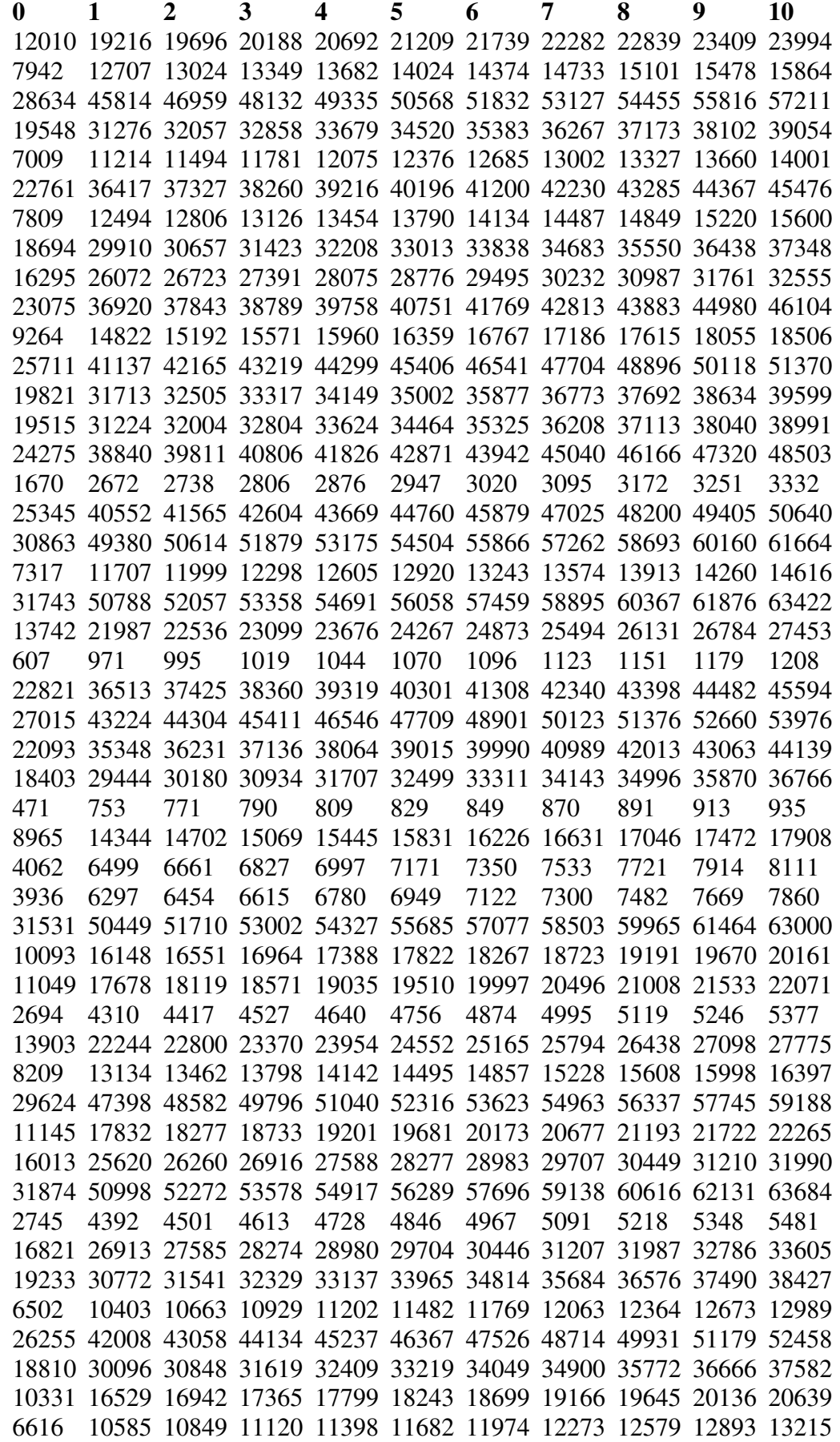

16164 25862 26508 27170 27849 28545 29258 29989 30738 31506 32293 26147 41835 42880 43952 45050 46176 47330 48513 49725 50968 52242 27455 43928 45026 46151 47304 48486 49698 50940 52213 53518 54855 19758 31612 32402 33212 34042 34893 35765 36659 37575 38514 39476 6206 9929 10177 10431 10691 10958 11231 11511 11798 12092 12394 7625 12200 12505 12817 13137 13465 13801 14146 14499 14861 15232 27144 43430 44515 45627 46767 47936 49134 50362 51621 52911 54233 31558 50492 51754 53047 54373 55732 57125 58553 60016 61516 63053 3184 5094 5221 5351 5484 5621 5761 5905 6052 6203 6358 30496 48793 50012 51262 52543 53856 55202 56582 57996 59445 60931 23878 38204 39159 40137 41140 42168 43222 44302 45409 46544 47707 1460 2336 2394 2453 2514 2576 2640 2706 2773 2842 2913

### **5 Пример выполнения контрольной работы**

Примерное задание на контрольную работу.

12010 7942 28634 19548 7009 22761 7809 18694 16295 23075 9264 25711 19821 19515 24275 1670 25345 30863 7317 31743 13742 607 22821 27015 22093 18403 471 8965 4062 3936 31531 10093 11049 2694 13903 8209 29624 11145 16013 31874 2745 16821 19233 6502 26255 18810 10331 6616 16164 26147 27455 19758 6206 7625 27144 31558 3184 30496 23878 1460

В результате сбора информации об эксплуатационной надежности (или получения соответствующего варианта исходных данных) у студента оказывается некоторая выборка наработок на отказ *L<sup>n</sup>* . Наиболее наглядным является ее графическое представление. Методика его построения следующая.

*1.1 Формирование ранжированного (в порядке возрастания) ряда* из *n*исходных данных:  $L_1, L_2, ... L_n$ .

471 607 1460 1670 2694 2745 3184 3936 4062 6206 6502 6616 7009 7317 7625 7809 7942 8209 8965 9264 10093 10331 11049 11145 12010 13742 13903 16013 16164 16295 16821 18403 18694 18810 19233 19515 19548 19758 19821 22093 22761 22821 23878 24475 25346 25711 26147 26255 27015 27144 27455 28634 29624 30496 30863 31531 31558 31743 31874

*1.2 Выявление наименьшего и наибольшего значений выборки:* 

$$
L_{\min} = 471, L_{\max} = 31874.
$$

*1.3 Определение размаха варьирования выборки R* 

$$
R = L_{\text{max}} - L_{\text{min}} = 31874 - 471 = 31403.
$$

При объеме выборки *п >50* обработку эмпирических данных рекомендуется вести по значениям, сгруппированным в *К* непересекающихся интервалов.

*1.4 Определение приближенного количества интервалов группирования К*

$$
K = 1 + 3,3 \cdot \lg n = 1 + 3,3 \cdot \lg 60 = 6.
$$

Полученное значение округляется до целого числа в меньшую сторону.

1.5 Определение величины интервала группирования  $\Delta L$ 

$$
\Delta L = \frac{R}{K} = \frac{31403}{6} = 5234.
$$

1.6 Подсчет частот (частостей) попадания случайных величин в интервалы группирования  $P_i$ 

Вычисляются границы интервалов. Подсчитывается количество  $n_i$  данных, находящих-

ся в каждом из интервалов, и вычисляются соответствующие частости :  $P_j = \frac{n_j}{n}$ 

Необходимо следить, чтобы в каждый интервал попадало не менее пяти данных, в противном случае интервал объединяется с соседним интервалом таким образом, чтобы число наработок на отказ в объединенном интервале было не менее пяти.

Результаты расчета показаны в таблице 1

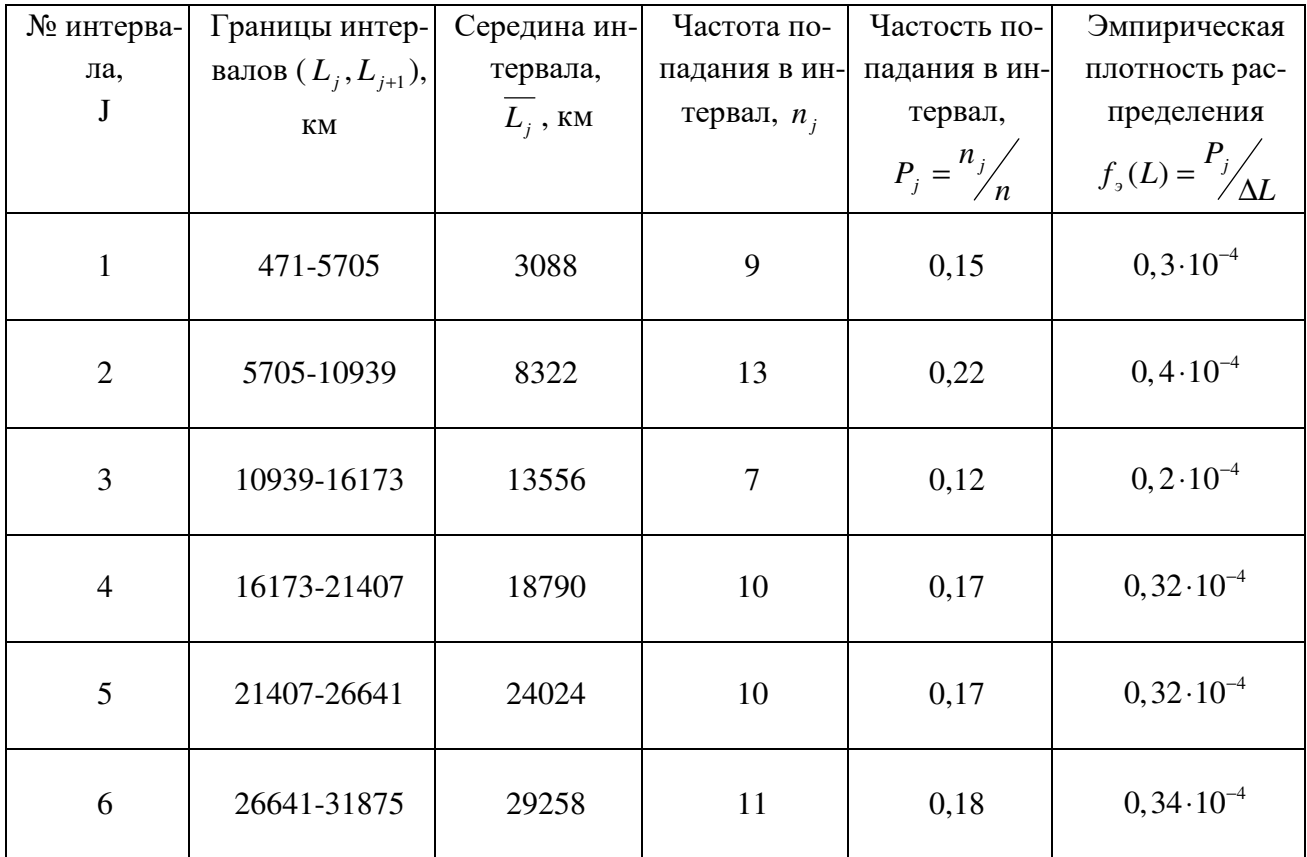

1.7 Построение гистограммы и кривой распределения

Для графического изображения эмпирического распределения по верхним граничным точкам или серединам интервалов строится график гистограмма, вид которого представлен на рисунке 1.

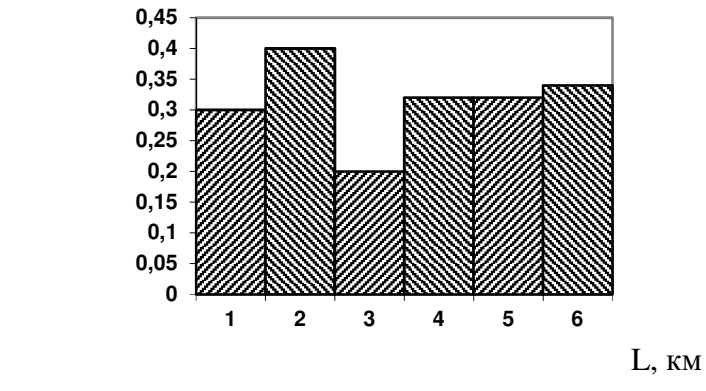

2 Определение основных статистических характеристик

Числовыми характеристиками случайной величины называются характеристики наиболее существенных особенностей распределения - центра распределения, масштаба и формы кривой распределения, которые служат для описания и сравнения распределений. Наиболее часто используемыми в теории надежности являются математическое ожидание, дисперсия и среднее квадратическое отклонение, коэффициент вариации, асимметрия и экспесс.

### 2.1 Определение математического ожидания

Математическим ожиданием  $\bar{L}$  случайной величины называется постоянное число, около которого устойчиво колеблется среднее арифметическое значение случайной величины. При большой выборке среднее арифметическое значений случайной величины сходится по вероятности к ее математическому ожиданию, которое может быть вычислено по следующей формуле:

$$
\overline{L} = \frac{\sum_{i=1}^{n} L_i}{n} = \frac{976140}{60} = 16269.
$$

### 2.2 Определение дисперсии

Дисперсией  $D$  случайной величины называется математическое ожидание квадрата отклонения случайной величины от ее математического ожидания

$$
D = \frac{\sum_{i=1}^{n} (L_i - \overline{L})^2}{n - 1} = 90949504
$$

Дисперсия имеет размерность квадрата случайной величины, что не всегда удобно. Поэтому часто на практике используется характеристика, разменость которой совпалает с размерностью случайной величины - среднее квадратичное отклонение.

2.3 Определение среднего квадратического отклонения

Среднее квадратическое отклонение  $\sigma$ равно квадратному корню из диперсии, взятому с положительным знаком:

$$
S = \sqrt{D} = \sqrt{90949504} = 9537.
$$

2.4 Определение асимметрии

Асимметрия  $\rho_h$ вычисляется по формуле

$$
\rho_b = \frac{\sum_{j=1}^{K} n_j (\overline{L}_j - \overline{L})^3}{nS^3} = 0,029
$$

#### 3 Подбор теоретического распределения для описания эмпирических данных

Случайная величина считается, исчерпывающе описанной с вероятностной точки зрения, если известна ее математическая модель - закон распределения. Из множества разработанных законов распределения наибольшее распространение для исследования эксплуатационной надежности получили экспоненциальный (показательный), нормальный (закон Гаусса) и закон Вейбулла.

Решение задачи о наилучшем подборе теоретического распределения в общем случае является неопределенным, поэтому для принятия модели описания случайной величины часто учитывают внешний вил эмпирического распрелеления или анализируют числовые характеристики. Например, при коэффициенте вариации  $V \le 0.3$  ... 0.4 принимается нормальное распределение.

В контрольной работе принимается гипотеза о принадлежности эмпирического распределения закону Вейбулла. Это объясняется тем, что этот закон является универсальным, так как при определенных значениях параметров он может превращаться в экспоненциальное (при  $b = 1$ ), нормальное (при  $b \approx 3.3$ ) и другие распределения.

Распределение Вейбулла занимает центральное место при исследовании характеристик надежности машин. Этому распределению подчиняются наработки до отказа многих восстанавливаемых и невосстанавливаемых изделий, у которых отказ наступает по причине усталостного разрушения.

Непрерывная случайная величина L называется распределенной по закону Вейбулла, если ее плотность распределения имеет вид:

$$
f(L, a, b, c) = \left\{ \frac{b}{a} \left[ \frac{\overline{L_j} - c}{a} \right]^{b-1} \cdot \exp \left[ \frac{\overline{L_j} - c}{a} \right]^{b} \text{ from } \overline{L_j} \ge 0 \right\}
$$
  
0  
0  
0  
0  
0

где *а* – параметр масштаба,

 $b$  – параметр формы,

 $c$  – параметр сдвига.

Интегральная функция распределения записывается в виде

$$
F(L) = 1 - \exp^{-\left[\frac{\overline{L_j} - c}{a}\right]^b}.
$$

Определение оценок параметров *a, b* и с осуществляется методом моментов, сущность которого состоит в том, что параметры функции распределения могут быть выражены через начальные и центральные моменты. По эмпирическим данным вычисляются моменты, которые затем приравниваются к теоретическим. В конечном счете решается система уравнений, связывающая параметры с моментами, и определяются оценки соответствующих параметров.

Определение оценок параметров распределения Вейбулла по совокупности статистических данных осуществляется в следующей последовательности.

По полученному значению асимметрии рь из таблицы 1 приложения Б находят оценку параметра формы *b* значения коэффициентов  $g_h$  и  $k_h$ . Значения находятся методом линейной интерполяции табличных данных.

$$
g_b = 0,290 \, , \ k_b = 0,899 \, , b = 3,50
$$

Определяют оценку параметра масштаба а по формуле

$$
a = \frac{S}{g_b} = \frac{9537}{0,290} = 32886
$$

Находим значение с по формуле

 $c = \overline{L} - a \cdot k_b = 16269 - 32886 \cdot 0,899 = -13296$ 

Результаты подсчета показаны в таблице 2

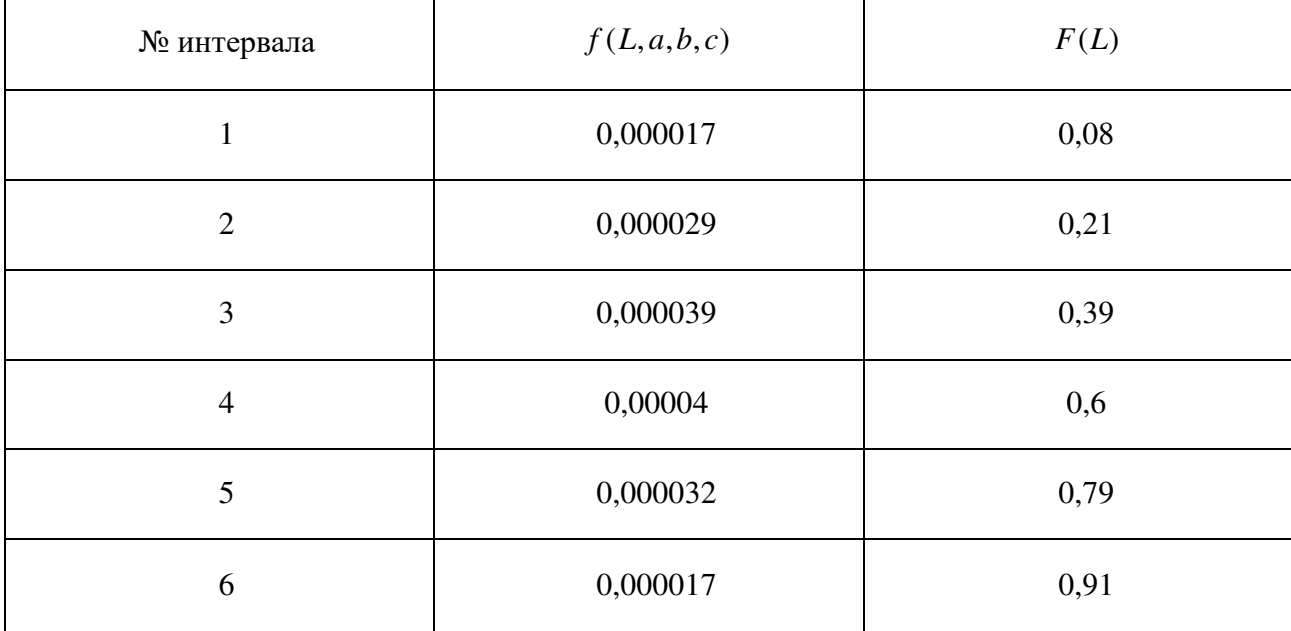

С использованием полученных значений параметров а, bи сстроим график плотности распределения Вейбулла.

 $f(L, a, b, c)$ 

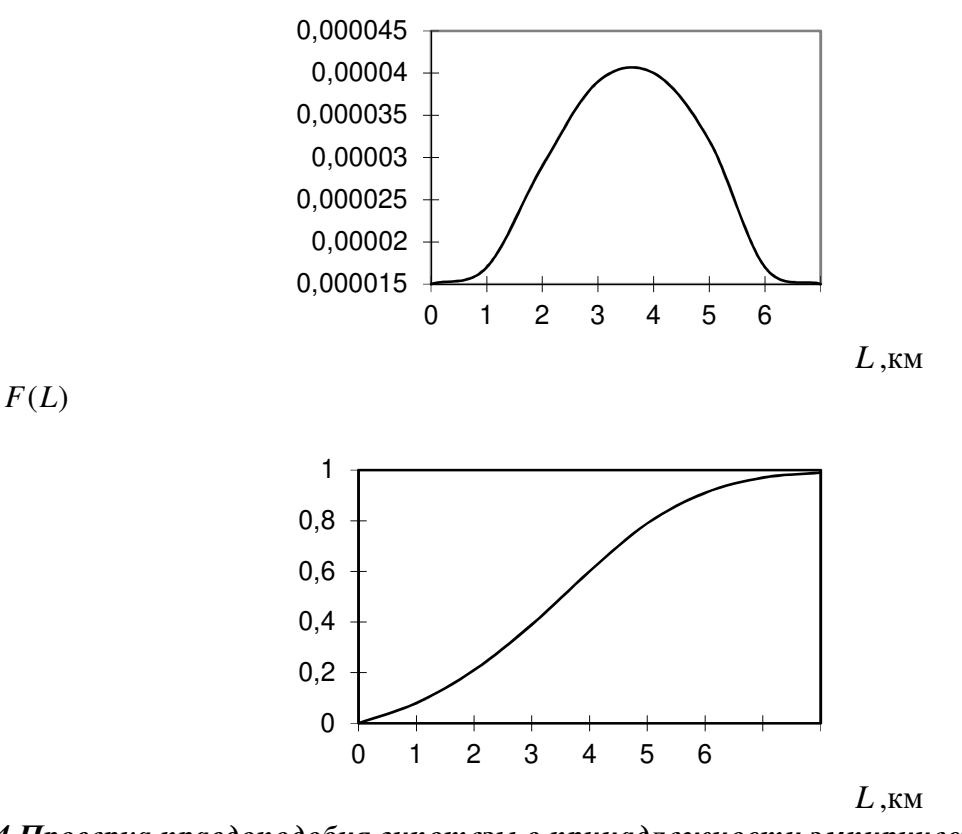

4 Проверка правдоподобия гипотезы о принадлежности эмпирических данных закону распределения

# 4.1 Проверка гипотезы по критерию Пирсона

Критерий Пирсона (критерий хи-квадрат) считается наиболее удобным и универсальным. Он может быть использован для проверки допущения о любом распределении, даже в том случае, если не известны значения параметров распределения. Главный недостаток критерия - его нечувствительность к обнаружению адекватного распределения в случае, когда выборка невелика.

Критерий записывается в виде следующего альтернативного условия, отвечающего левосторонней критической области:

 $P_{\text{onum}}(\chi^2; k) \ge \alpha$  - гипотеза принадлежности опытных данных

рассматриваемому закону не отвергается;

 $P_{\text{onsum}}(\chi^2; k) < \alpha$  - гипотеза отвергается; где  $\alpha = 0.05$ ;

где  $\chi^2$  вычисляется по формуле

$$
\chi^2 = \sum_{j=1}^k \frac{(n_j - n_j^*)}{n_j^*},
$$

где  $n_i$  - экспериментальные частоты попадания исходных данных в интервал;

 $n_i^*$  - теоретические частоты по уравнению плотности распределения;

 $\kappa$  – число степеней свободы, равное  $\kappa = K-H$ ;

 $K$  – число интервалов гистограммы;

 $H$  – число наложенных связей, равное  $H = \Pi + 1$ ;

 $\Pi$ =4 – число параметров закона распределения.

$$
H=4+1=5; \kappa=6-5=1.
$$

Вероятность попадания эмпирических данных в ј-и интервал определяется по формуле  $P_i = f(L, a, b, c) \cdot \Delta L$ 

Теоретическая частота попадания в интервал определяется по формуле

$$
n_j^* = n \cdot P_j
$$

Результаты подсчета  $\chi^2$  записаны в таблице 3

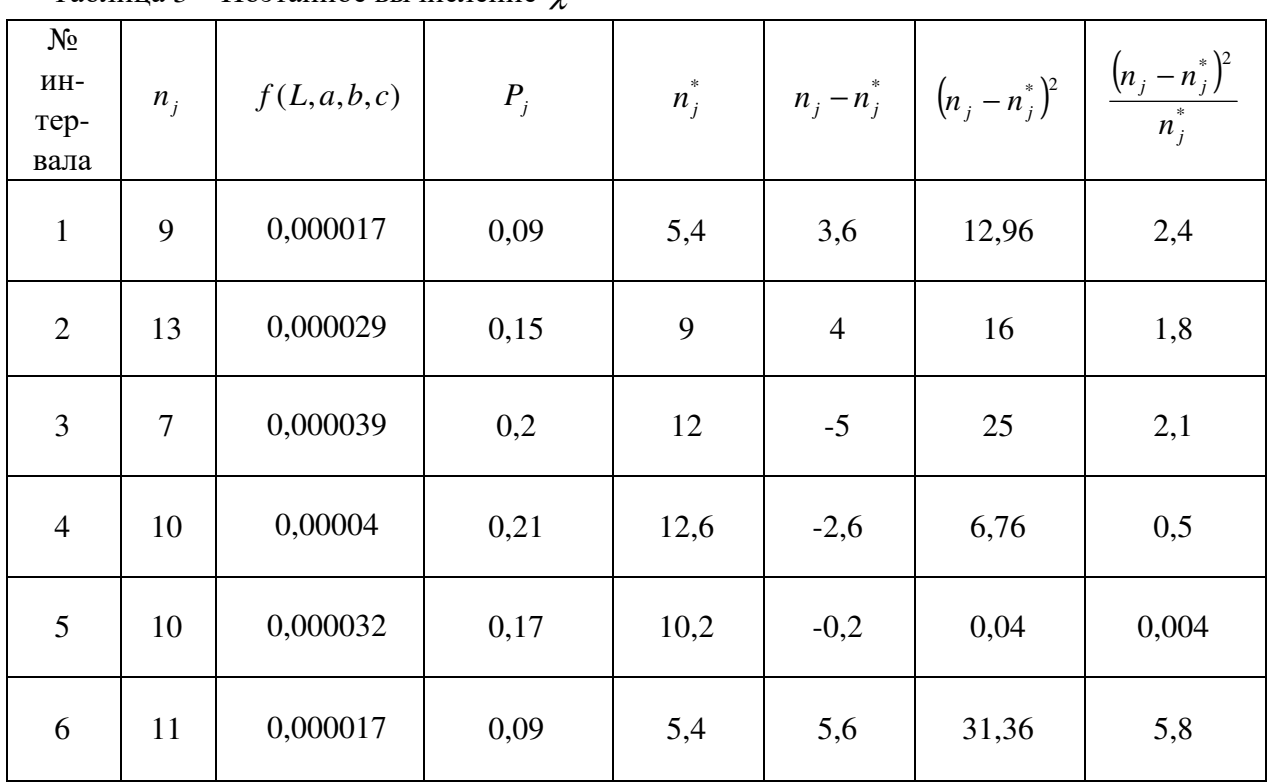

Таблина 3 – Поэтапное вычисление  $\chi^2$ 

 $\chi^2 = 12.604$ 

По таблице 1 приложения В определяется значение вероятности критерия Пирсона

 $B_{\tilde{r}t\tilde{a}\tilde{b}} = 0.002 < \alpha = 0.05$  - гипотеза отвергается.

4.2 Проверка гипотезы по критерию Романовского

Критерий Романовского записывается в виде следующего альтернативного условия, отвечающего правосторонней критической области

$$
K_p = \frac{|\chi^2 - k|}{\sqrt{2k}} \le 3 - r
$$
ипотеза о принадлежности опытных данных к рассматриваемому за-

кону не отвергается;

$$
K_p = \frac{|\chi^2 - k|}{\sqrt{2k}} > 3
$$
 - гипотеза отвергается;

где к - число степеней свободы.

$$
K_p = \frac{|12,604 - 1|}{\sqrt{2 \cdot 1}} = 8,3 > 3
$$
 - rипотеза отвергается.

# *4.3 Проверка гипотезы по критерию Колмогорова*

Критерий Колмогорова записывается в виде следующего альтернативного условия, отвечающего левосторонней критической области

 ${P_{\text{max}}[F_{\text{A}}(L)-F(L)]\cdot\sqrt{n}} \ge P_{\text{a}} = 0.95$ - гипотеза о принадлежности опытных данных к рассматриваемому закону не отвергается;

 ${P_{\text{max}}[F_{\text{A}}(L)-F(L)]\cdot\sqrt{n}} \le P_{\text{a}}=0.95$ - гипотеза отвергается;

где  $F_{\alpha}(L)$  - эмпирическая функция распределения, определяющееся по формуле

$$
F_{\scriptscriptstyle 9}(L) = \frac{\sum\limits_{j=1}^k n_j}{n},
$$

*F L*)( - теоретическая функция распределения,

*n* – объем выборки.

Таблица 3 – Результаты расчета для определения критерия Колмагорова

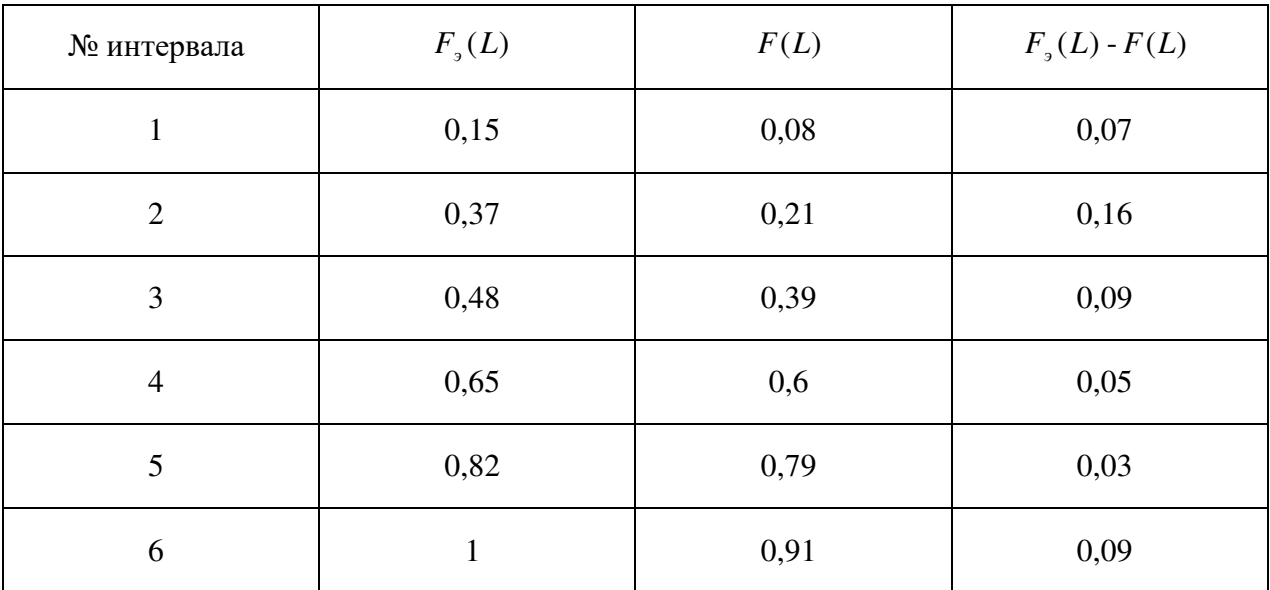

$$
P\{0, 16 \cdot \sqrt{60}\} = P\{1, 2\}
$$

 $P = 0.112 < P<sub>a</sub> = 0.95$ - гипотеза отвергается.

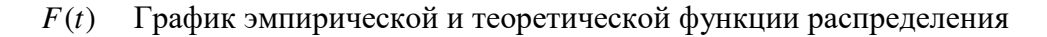

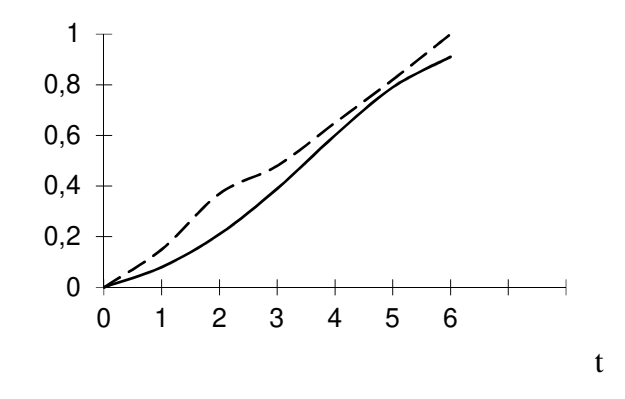

5 Определение оценок показателей надежности

Зная значения параметров эмпирического распределения можно вычислить оценки показателей надежности.

5.1 Оценка среднего ресурса $T_p$  или средней наработки на отказ и среднего квадратического отклонения  $\sigma$  вычисляется как математическое ожидание и среднее квадратическое отклонение закона Вейбулла

$$
T_p = a \cdot k_b + c = 32886 \cdot 0,899 - 13296 = 16269,
$$
  

$$
\sigma = a \cdot g_b = 32886 \cdot 0,29 = 9537.
$$

5.2 Оценка вероятности безотказной работы  $\overline{P}(L)$  за заданную наработку L вычисляется как

$$
\overline{P}(L) = \exp^{-\left[\frac{L_j - c}{a}\right]^b}
$$

а оценка вероятности появления отказа  $\overline{Q}(L)$  как

$$
\overline{Q}(L) = 1 - \overline{P}(L)
$$

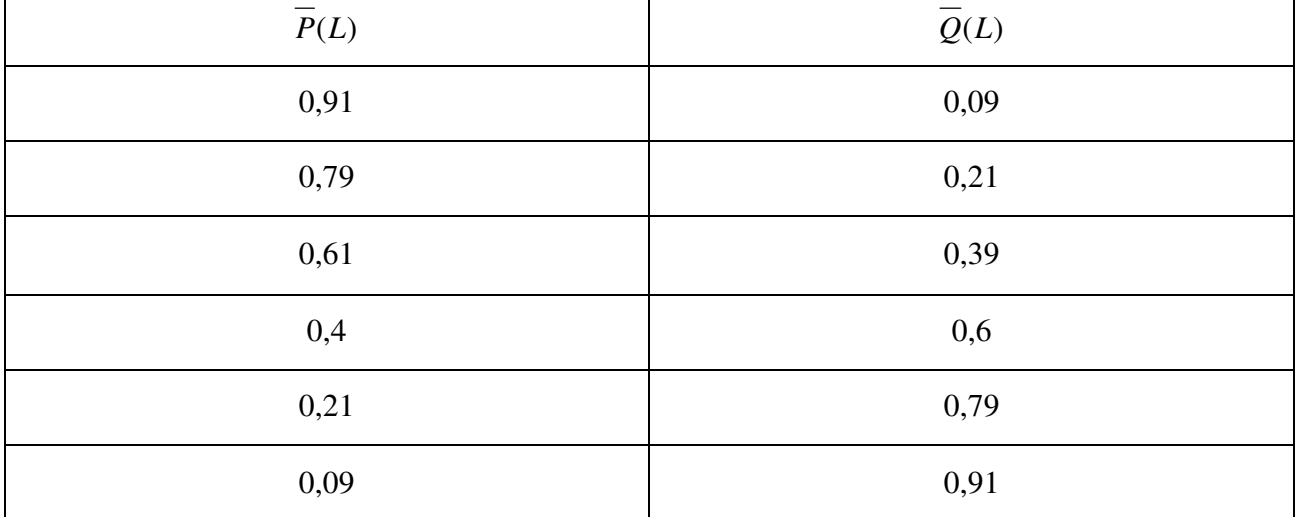

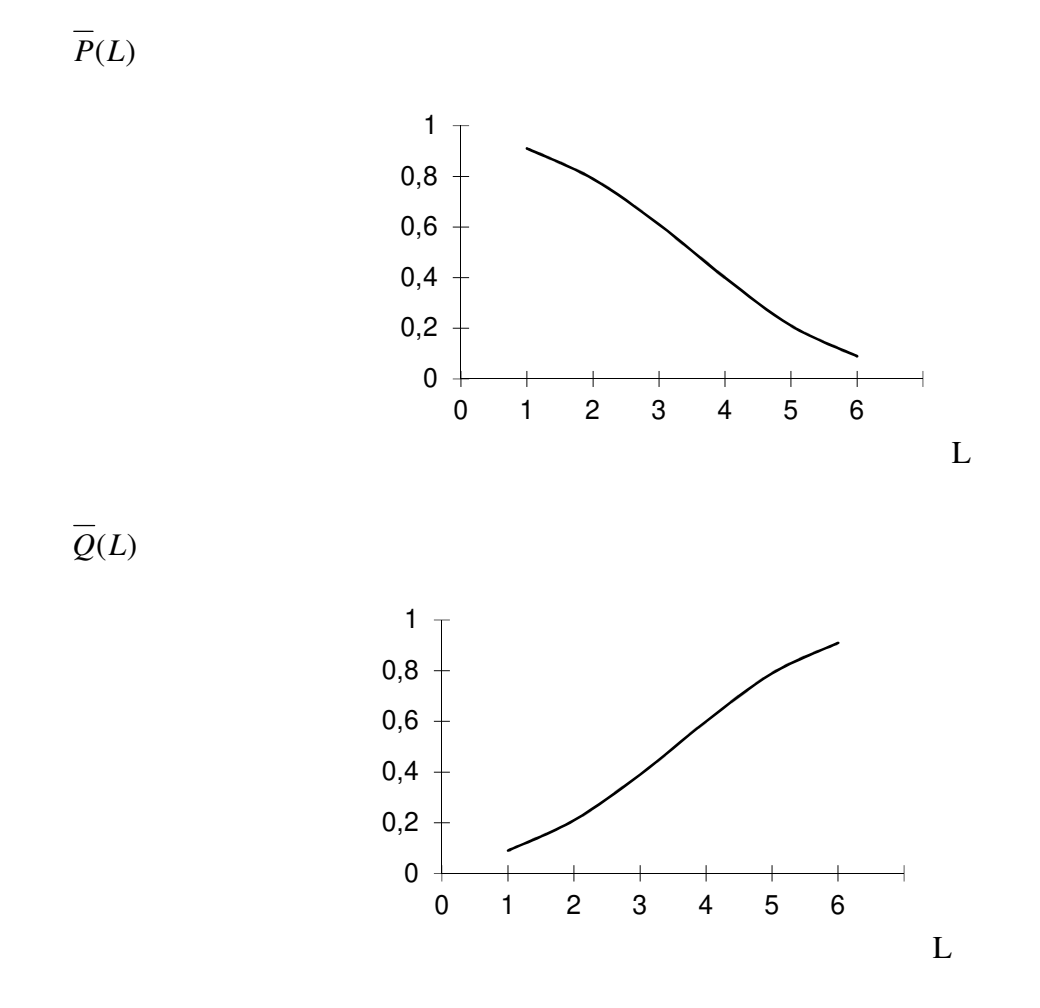

*5.3 Оценки гамма-процентного ресурса*  $\overline{T_r}(L)$  или гамма-процентного срока сохраняемости при заданном значении  $\gamma = 80$  находятся по формуле

$$
\frac{\gamma}{100} = \exp^{-\left(\frac{T_y - c}{a}\right)^b}
$$

$$
\ln 0.8 = -\left(\frac{T_y - c}{a}\right)^b;
$$

$$
\overline{T_y} = -\sqrt[1]{\ln 0.8} \cdot a + c;
$$

$$
\overline{T_y} = -\sqrt[4.00]{\ln 0.8} \cdot 38606 - 18356 = 8179.
$$

16

## **6 Рекомендуемая литература**

### **6.1 Основная литература**

1 Яхьяев, Н. Я. Основы теории надежности и диагностика : учебник для студ. высш. учеб. Заведений / Н. Я. Яхьяев, А. В. Кораблин. - М. : Издательский центр «Академия», 2009. - 256 с.

2 Зорин, В. А. Основы работоспособности технических систем: учебник для студ. высш. учеб. заведений / В. А. Зорин. - М. : Издательский центр «Академия», 2009. - 208 с.

3 Щурин, К. В. Надежность мобильных машин / К. В. Щурин. – Оренбург : ОГУ, 2010. - 585 с.

### **6.2 Дополнительная литература**

1 Надежность машин : Учебное пособие для вузов/ Д. И Решетов, А. С. Иванов, В. З. Фадеев. / Под ред. Д. Н. Решетова. - М. : Высшая школа, 1988. - 238 с.

2 Повышение долговечности транспортных машин : Учебное пособие для вузов / В. А. Бондаренко, К. В. Щурин, Н. Н. Якунин [и др.] / Под ред. В. А. Бондаренко. - М. : Машиностроение, 1999. - 144 с.

3 Рассоха, В. И. Основы теории надежности и диагностика автомобилей : Учебное пособие. – Оренбург : ОГУ, 2002. - 144 с.

### **6.3 Периодические издания**

*Журналы:* «АвтоМир» «За рулем»

### **6.4 Интернет-ресурсы**

# **6.4.1. Современные профессиональные базы данных и информационные справочные системы**

1. Бесплатная база данных ГОСТ **–** https://docplan.ru/Доступ свободный.

2. Информационная система "Единое окно доступа к образовательным ресурсам" http://window.edu.ru/Доступ свободный.

## **6.4.2. Тематические профессиональные базы данных и информационные справочные системы**

1. Союз машиностроителей России - https://soyuzmash.ru/ Доступ свободный.

2. Единое окно доступа к образовательным ресурсам. Машиностроение http://window.edu.ru/catalog/?p\_rubr=2.2.75.11 Доступ свободный.

3. АСКОН – https://ascon.ru/ Доступ свободный.

4. Техническая библиотека – http://techlibrary.ru/ Доступ свободный. 5. Росстандарт – http://www.gost.ru Доступ свободный.

# **6.4.3. Электронные библиотечные системы**

1. ЭБС «Университетская библиотека онлайн» – http://www.biblioclub.ru/ После регистрации доступ возможен из любой точки сети Интернет.

2. ЭБС Znanium.com – https://znanium.com/ После регистрации доступ возможен из любой точки сети Интернет.

# **6.4.4 Дополнительные Интернет-ресурсы**

1. BestReferat.ru - Банк рефератов, дипломы, курсовые работы, сочинения, доклады– www.bestreferat.ru Доступ свободный.

2. Pandia.ru - Энциклопедия знаний» – www.pandia.ru Доступ свободный.